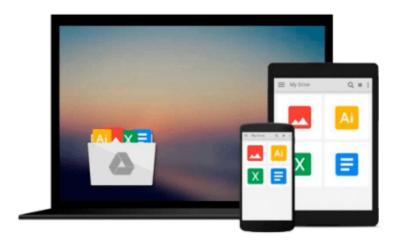

# IBM Cognos 10 Report Studio: Practical Examples by Draskovic, Filip, Johnson, Roger [IBM Press, 2011] (Paperback) [Paperback]

Draskovic

Download now

Click here if your download doesn"t start automatically

# IBM Cognos 10 Report Studio: Practical Examples by Draskovic, Filip, Johnson, Roger [IBM Press, 2011] (Paperback) [Paperback]

Draskovic

IBM Cognos 10 Report Studio: Practical Examples by Draskovic, Filip, Johnson, Roger [IBM Press, 2011] (Paperback) [Paperback] Draskovic

IBM Cognos 10 Report Studio: Practical Examples by Draskovic, Filip, Johnson,...

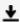

**Download** IBM Cognos 10 Report Studio: Practical Examples by ...pdf

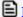

Read Online IBM Cognos 10 Report Studio: Practical Examples ...pdf

Download and Read Free Online IBM Cognos 10 Report Studio: Practical Examples by Draskovic, Filip, Johnson, Roger [IBM Press, 2011] (Paperback) [Paperback] Draskovic

#### From reader reviews:

#### **Elinor Russell:**

The event that you get from IBM Cognos 10 Report Studio: Practical Examples by Draskovic, Filip, Johnson, Roger [IBM Press, 2011] (Paperback) [Paperback] will be the more deep you rooting the information that hide within the words the more you get interested in reading it. It doesn't mean that this book is hard to recognise but IBM Cognos 10 Report Studio: Practical Examples by Draskovic, Filip, Johnson, Roger [IBM Press, 2011] (Paperback) [Paperback] giving you joy feeling of reading. The writer conveys their point in selected way that can be understood simply by anyone who read the idea because the author of this book is well-known enough. This kind of book also makes your current vocabulary increase well. That makes it easy to understand then can go together with you, both in printed or e-book style are available. We recommend you for having this kind of IBM Cognos 10 Report Studio: Practical Examples by Draskovic, Filip, Johnson, Roger [IBM Press, 2011] (Paperback) [Paperback] instantly.

#### **Aaron Mullen:**

This book untitled IBM Cognos 10 Report Studio: Practical Examples by Draskovic, Filip, Johnson, Roger [IBM Press, 2011] (Paperback) [Paperback] to be one of several books which best seller in this year, here is because when you read this reserve you can get a lot of benefit into it. You will easily to buy that book in the book retail outlet or you can order it by means of online. The publisher on this book sells the e-book too. It makes you more easily to read this book, as you can read this book in your Cell phone. So there is no reason to your account to past this publication from your list.

### Sara Otoole:

Many people spending their time by playing outside along with friends, fun activity having family or just watching TV all day every day. You can have new activity to enjoy your whole day by examining a book. Ugh, ya think reading a book can really hard because you have to bring the book everywhere? It all right you can have the e-book, getting everywhere you want in your Mobile phone. Like IBM Cognos 10 Report Studio: Practical Examples by Draskovic, Filip, Johnson, Roger [IBM Press, 2011] (Paperback) [Paperback] which is having the e-book version. So, why not try out this book? Let's notice.

### Jenny Perez:

That publication can make you to feel relax. This particular book IBM Cognos 10 Report Studio: Practical Examples by Draskovic, Filip, Johnson, Roger [IBM Press, 2011] (Paperback) [Paperback] was multicolored and of course has pictures on there. As we know that book IBM Cognos 10 Report Studio: Practical Examples by Draskovic, Filip, Johnson, Roger [IBM Press, 2011] (Paperback) [Paperback] has many kinds or variety. Start from kids until teens. For example Naruto or Private eye Conan you can read and believe that you are the character on there. Therefore, not at all of book usually are make you bored, any it can make you feel happy, fun and unwind. Try to choose the best book to suit your needs and try to like reading in

which.

Download and Read Online IBM Cognos 10 Report Studio: Practical Examples by Draskovic, Filip, Johnson, Roger [IBM Press, 2011] (Paperback) [Paperback] Draskovic #507UDNZH6I2

## Read IBM Cognos 10 Report Studio: Practical Examples by Draskovic, Filip, Johnson, Roger [IBM Press, 2011] (Paperback) [Paperback] by Draskovic for online ebook

IBM Cognos 10 Report Studio: Practical Examples by Draskovic, Filip, Johnson, Roger [IBM Press, 2011] (Paperback) [Paperback] by Draskovic Free PDF d0wnl0ad, audio books, books to read, good books to read, cheap books, good books, online books, books online, book reviews epub, read books online, books to read online, online library, greatbooks to read, PDF best books to read, top books to read IBM Cognos 10 Report Studio: Practical Examples by Draskovic, Filip, Johnson, Roger [IBM Press, 2011] (Paperback) [Paperback] by Draskovic books to read online.

Online IBM Cognos 10 Report Studio: Practical Examples by Draskovic, Filip, Johnson, Roger [IBM Press, 2011] (Paperback) [Paperback] by Draskovic ebook PDF download

IBM Cognos 10 Report Studio: Practical Examples by Draskovic, Filip, Johnson, Roger [IBM Press, 2011] (Paperback) [Paperback] by Draskovic Doc

IBM Cognos 10 Report Studio: Practical Examples by Draskovic, Filip, Johnson, Roger [IBM Press, 2011] (Paperback) [Paperback] by Draskovic Mobipocket

IBM Cognos 10 Report Studio: Practical Examples by Draskovic, Filip, Johnson, Roger [IBM Press, 2011] (Paperback) [Paperback] by Draskovic EPub